### $\mathbf{C}$ -C-SSL II/VP

 $1999 \quad 1 \quad 5 \qquad C \qquad C++$ SSL II/VP( VP( :UXP/V C-SSL II/VP V1  $\text{VP V10)} \quad \text{VPP700/56}$ C-SSL II/VP  $VP$  $1$   $\rm Fortran$  $SSL II/VPP([6]), SSL II/VP[3], [4], [5]) NUMPAC([7])$  $\rm Fortran$   $\rm SSL \ II/VP \ \ C$  (2)  $C-SSL II/VP$  Fortran SSL II/VP  $VP$ 

渡部 善隆

 $\mathbf C$  $\alpha$   $\beta$  $VPP700/56$  $56$ VPP700/56 の利用方法の詳細は を御覧ください。

# $1 \quad C\text{-SSL II/VP}$

#### 1.1  $\mathbf 1$

C-SSL II/VP VPP70 VPP700/56 (  $/56$  ( : kyu-vpp, IP :  $133.5.9.70$ ) の単一 上で動作する科学技術計算用関数ライブラリです。 言語および 言語から利用できま  $\text{C-SSL II/VP} \tag{do}$  $(double)$   $103$  $3 \qquad \qquad \text{(float)}$  $\frac{3}{2}$ a the contract of the contract of the contract of the contract of the contract of the contract of the contract of the contract of the contract of the contract of the contract of the contract of the contract of the contract  $\mathbb{Z}$  $\frac{4}{3}$ "dcomplex" C-SSL II/VP Fortran SSL II/VP  $\text{Fortran} \quad \text{C} \qquad \qquad \text{2}$  $($  $\mathcal{L}(\mathcal{A}) = \mathcal{A}(\mathcal{A})$ 九州大学大型計算機センター・研究開発部 - --- 
 - 

 $1998$  12

 $\,$  3  $\,$ 

### $1.2$

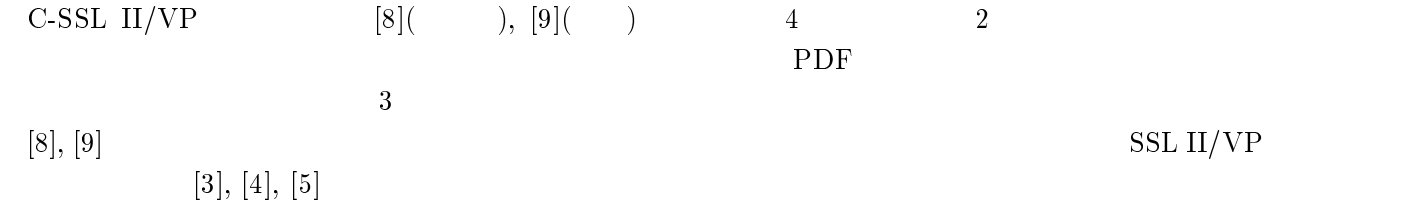

### $\overline{2}$  $\mathrm{C}\text{-}\mathrm{SSL}$   $\mathrm{II}/\mathrm{VP}$

C-SSL II/VP

 $\mathbf{I}$ 

## $2.1 \quad C$

 $2.1.1$ 

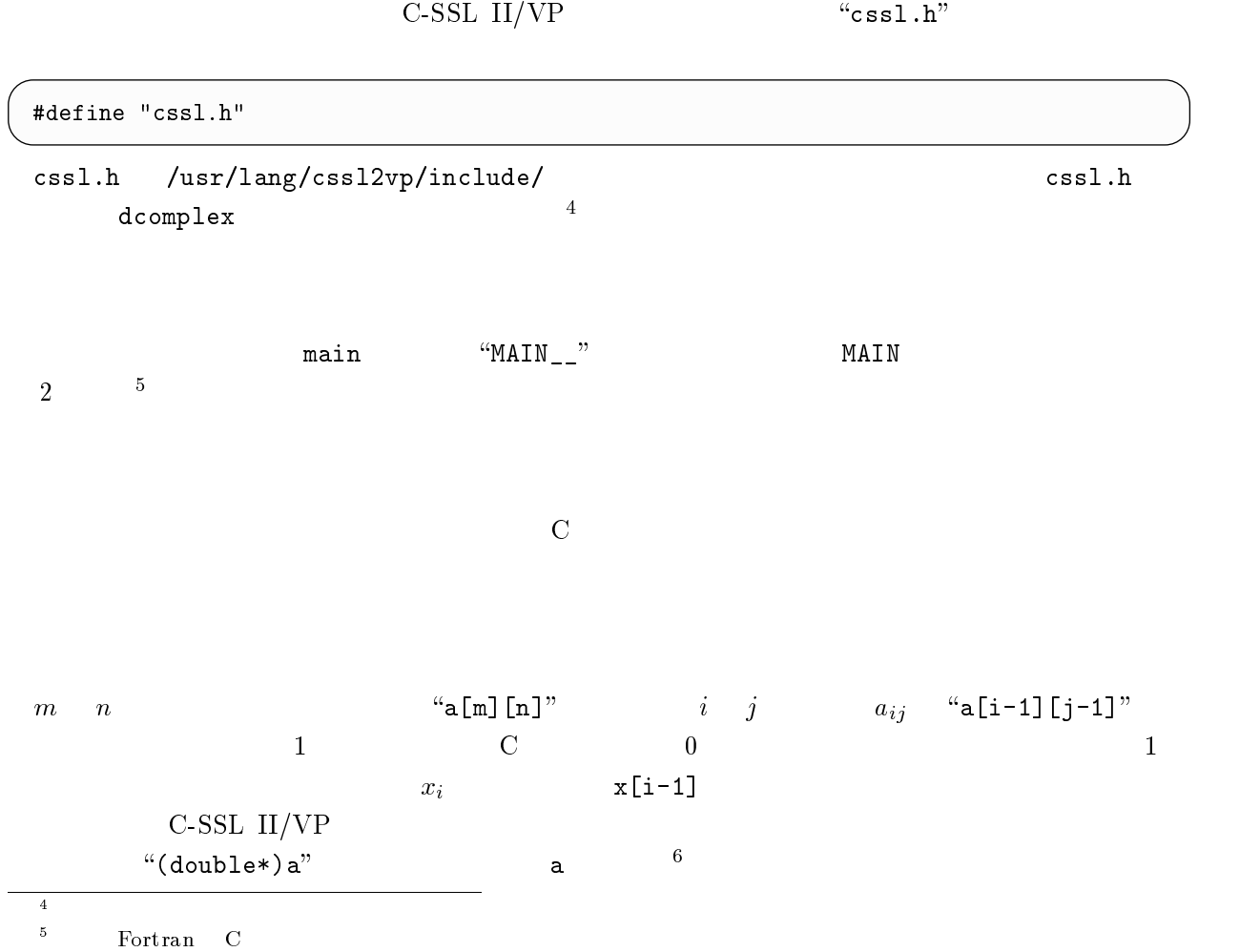

 $\rm{^o}$  Fort ran

 $^{\prime\prime}$ c $^{\prime\prime}$ " $cssl.h$ " omplex and the complex of  $\sim$ 

| typedef struct $\{$ |  |
|---------------------|--|
| double re, im;      |  |
| $\}$ dcomplex;      |  |

 $\text{``re''}$   $\text{``im''}$ 

```
\mathbf{z}a \mathbf{z}MAIN_{--}() {
 -

 "#$%$%
    -- --------,<br>for (i=0:i<n:i++)
      )&)'&)((! 
      "#$%$)% & *
      "#$)%$% & *
      ————————————————————
      "#$)%$% & 
   -
      . . . .
```
C-SSL II/VP lo long

> $0$  :  $1$  is the contract of the contract of the contract of the contract of the contract of the contract of the contract of the contract of the contract of the contract of the contract of the contract of the contract of the co

ことを意味します。もし関数の戻り値が " # の場合、処理内容の戻り値として指定した変数の値を調べ

 $\overline{2}$ 

```
[8] c
                          \frac{1}{2} dmay a contract the contract of \frac{1}{2} contract of \frac{1}{2} contract of \frac{1}{2} contract of \frac{1}{2} contract of \frac{1}{2} contract of \frac{1}{2} contract of \frac{1}{2} contract of \frac{1}{2} contract of \frac#include <stdlib.h>
#include <stdio.h>
#include <math.h>
            \hbox{.}\; h'' /* \hbox{.}\;-
   ,- 定数は -
                            #define */
\text{MAIN}_{-}(x) /* \text{MAIN}_{-}(x) */
\left\{ \right.
/  

/   ) 0 	1 	
   -

 	" 	
   -

 #$%$% $% $% 21$%
   ————————————————————
/* A x */
   n = NMAX;for (i=0; i \le n; i++) {
    for (j=i; j<n; j++) {
     a[i][j] = n-j;a[j][i] = n-i;-
   \mathcal{F}for (i=0; i \le n; i++) {
    x[i] = i+1;\mathcal{F}\lambda^* c_dmav b = Ax ; x \lambda/* (double*)a */
   k = NMAX; & -
#2 -

-!# 0     3!
,- -
2
       ax ax \begin{array}{ccc} 1 & & \star \end{array}/* (double*)a ; the sis, icon that is is the set of the set of the set of the set of the set of the set of the s
   \texttt{epsz} = 1\texttt{e-12}:i sw = 1;
     & -
2
# -

-!# 0   	" 	1 3	 21  3!
,- 戻り値が  でなかった場合の対応 -,
   if (icon != 0) {

 566768 -
2
# #
-
 1
  & 9-
 !
     ext(1);\lambda/* * /eps = 1e-6;for (i=0; i \le n; i++) {
    if (fabs((x[i]-b[i])/b[i]) > eps) {

 ;6<8 	

 ##
!
         exit(1);\mathcal{F}\mathcal{E}
 6	

 7=!
   return(0);
\}
```
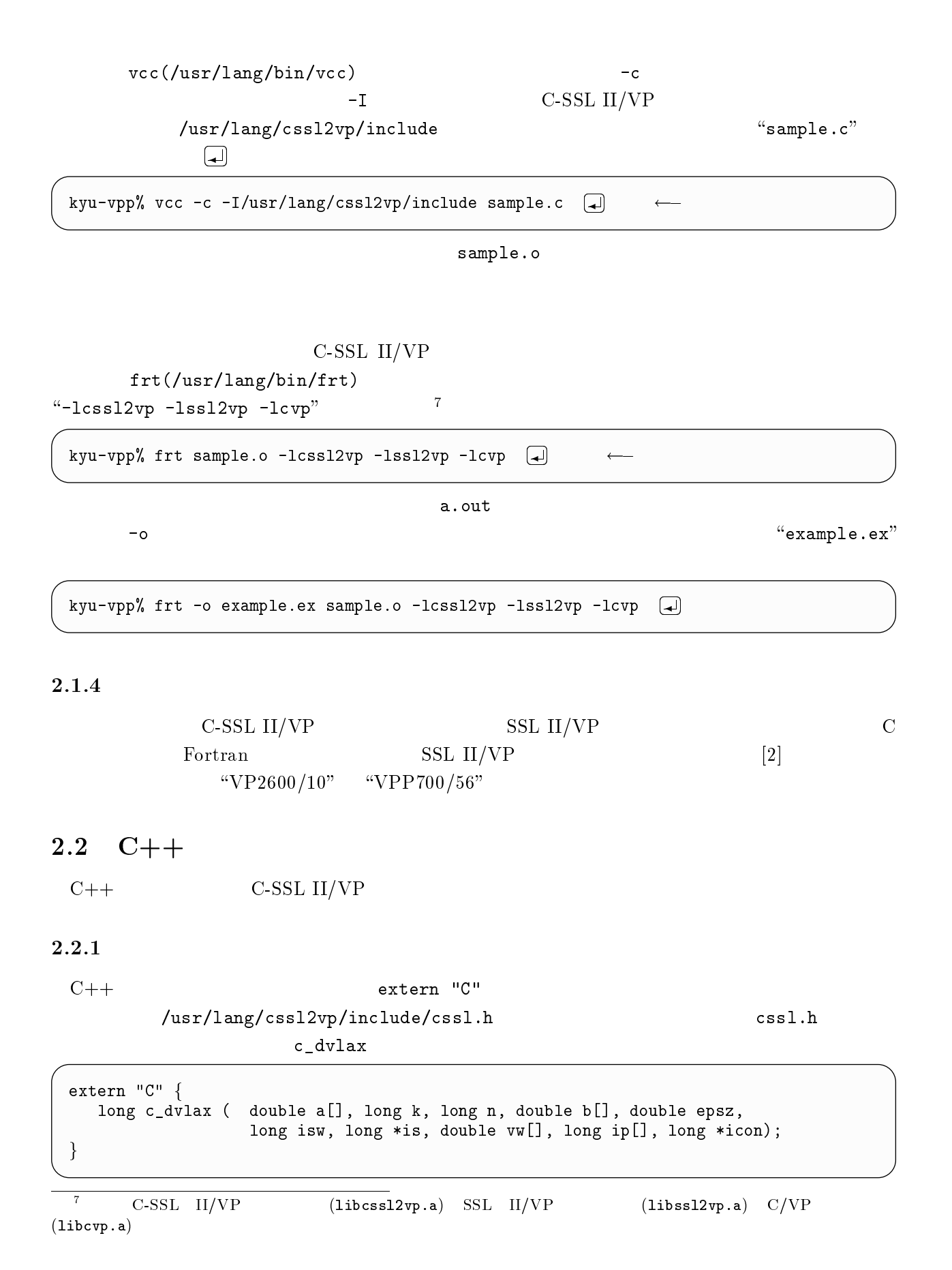

 $3 \times 7$ 

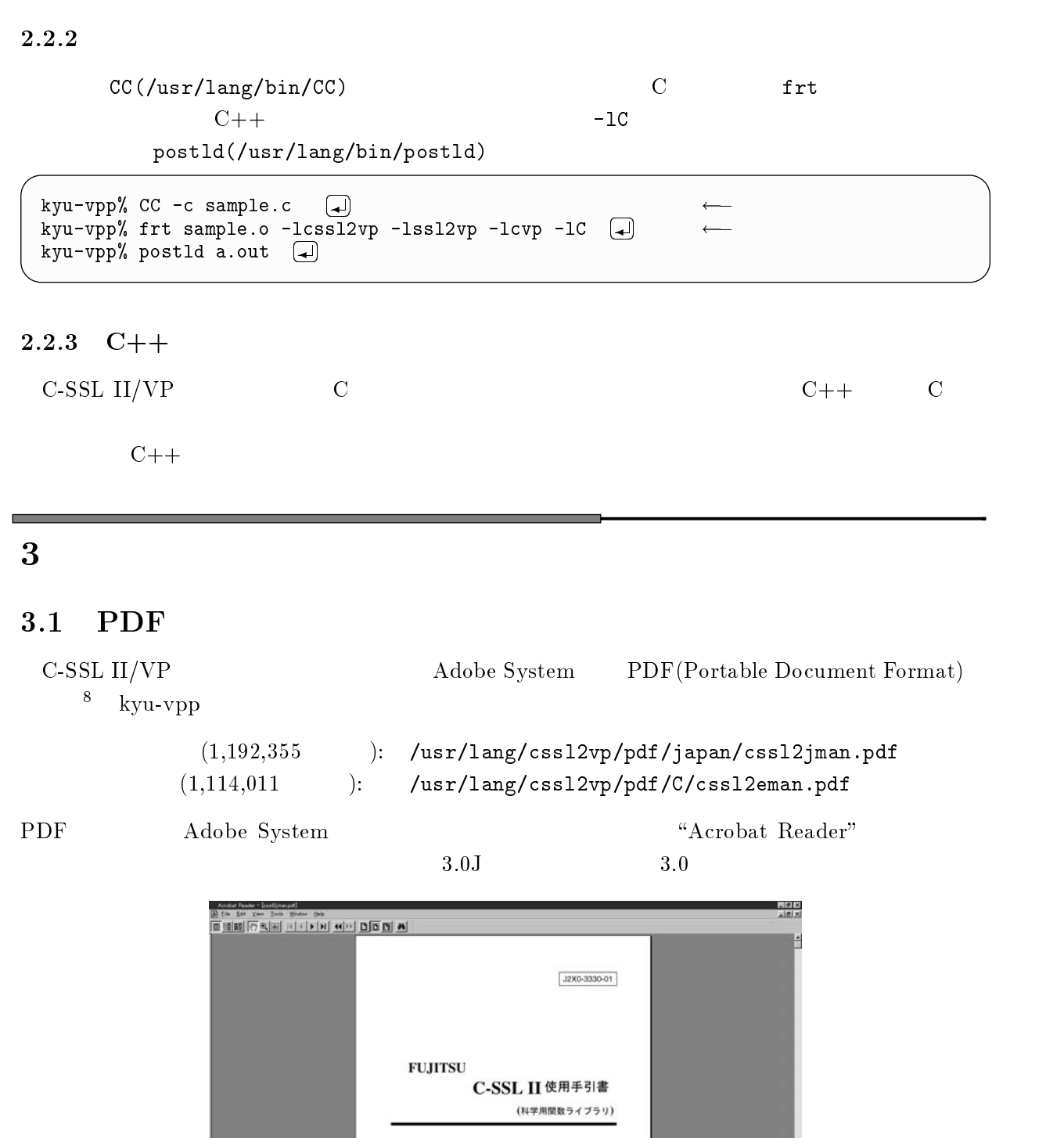

ps2pdf PDF

 $\overline{\phantom{a}}$ 

C-SSL II/VP (and a set of the set of the set of the set of the set of the set of the set of the set of the set o

Fujinsu

ARCEO

 $\begin{tabular}{l|c|c|c|c|c|c|c|c} \hline \text{HTML} & & & \text{T}_{\text{E}}\text{X} \\\hline \end{tabular}$ 

PostScript

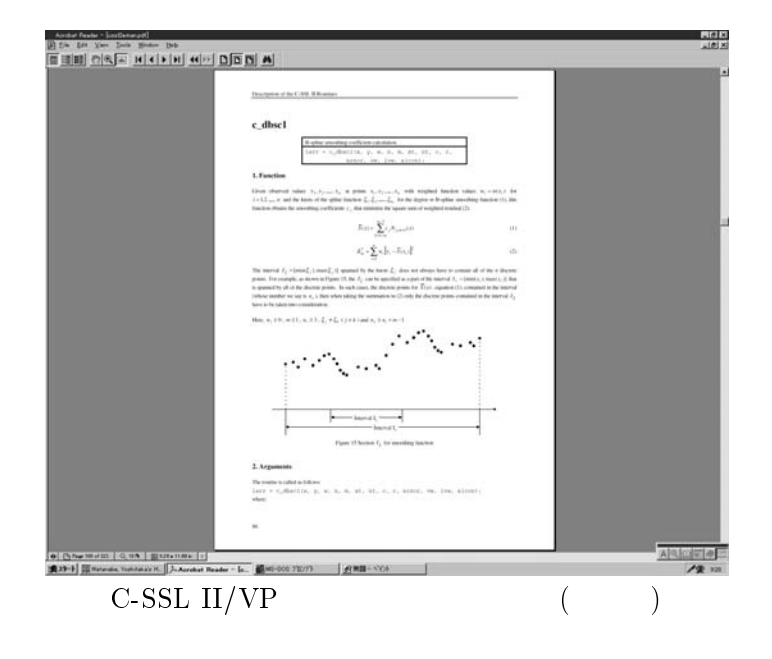

#### 3.2 2 Acrobat Reader

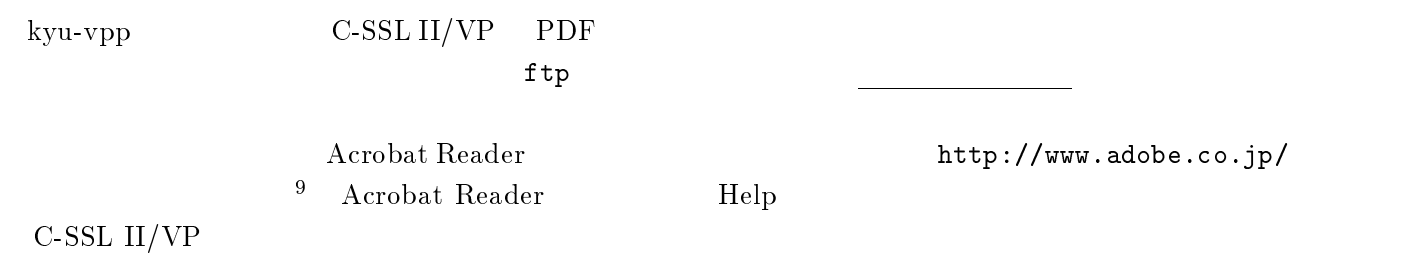

- 
- 

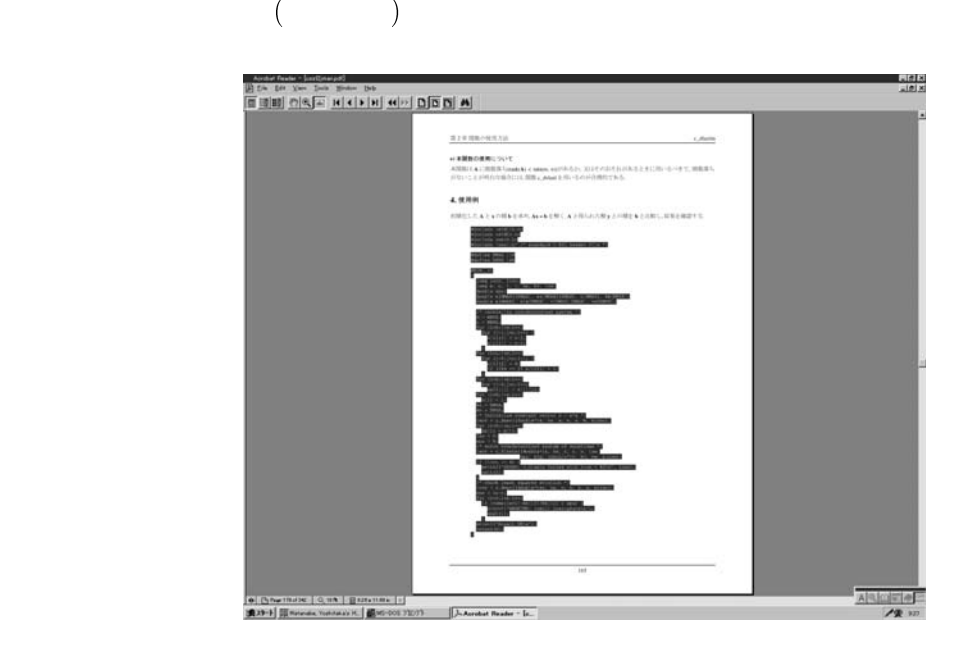

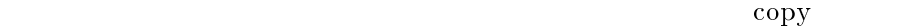

 $\rm{^9Windows}$  95, Macintosh

- $\bullet$  Acrobat Reader
- $\bullet$

## $3.3 \quad \text{WWW}$

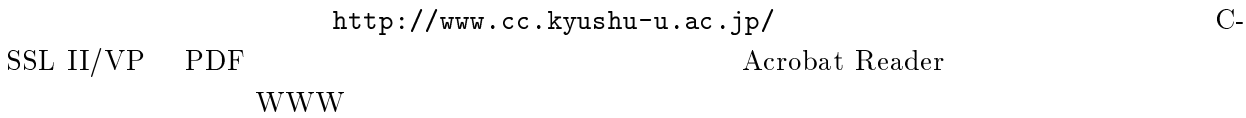

Acrobat Reader

# $\overline{\mathbf{4}}$

 $\text{C-SSL II/VP}$  "()"

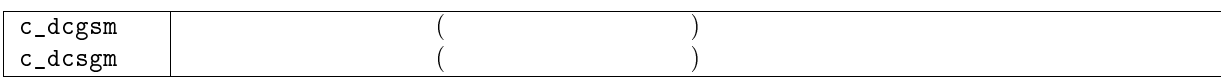

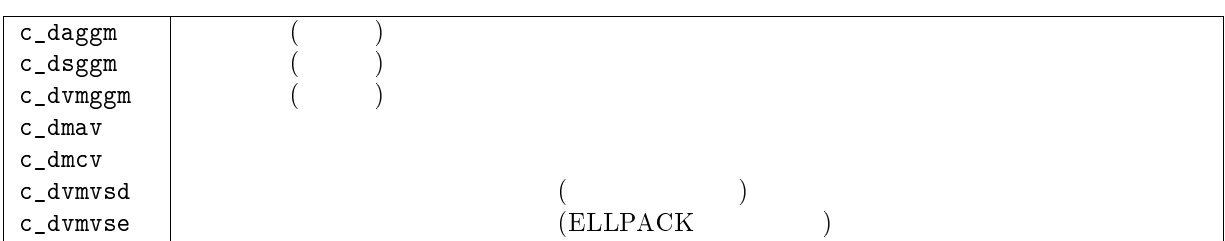

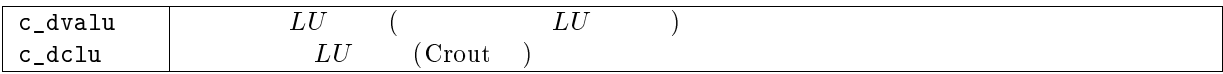

 $\bf{1}$ 

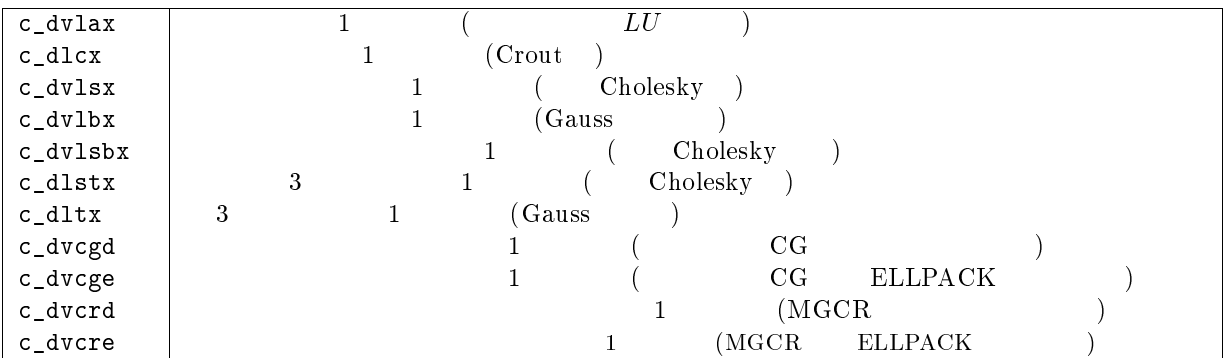

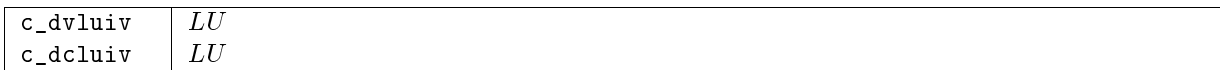

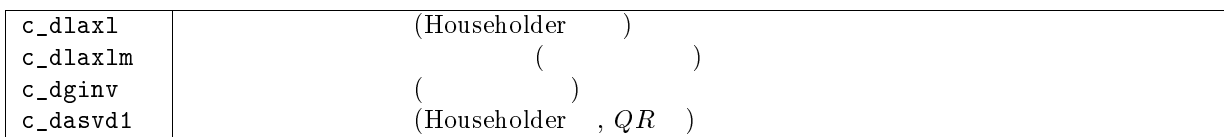

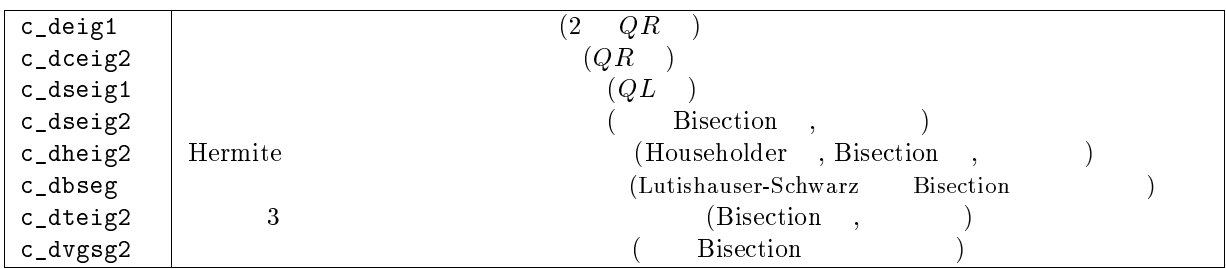

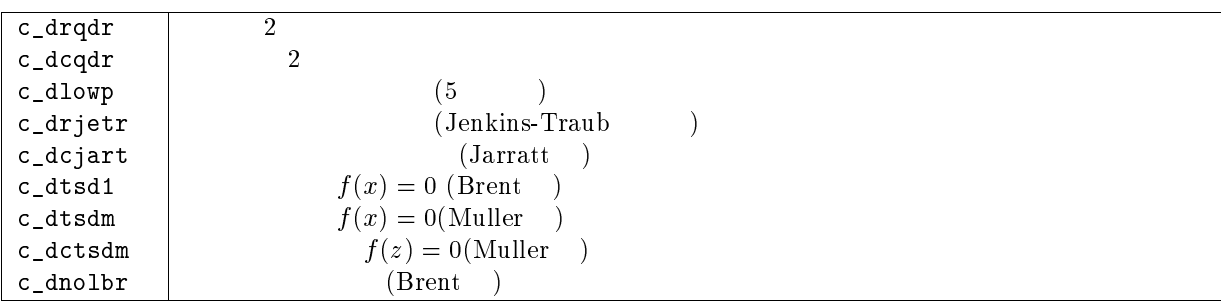

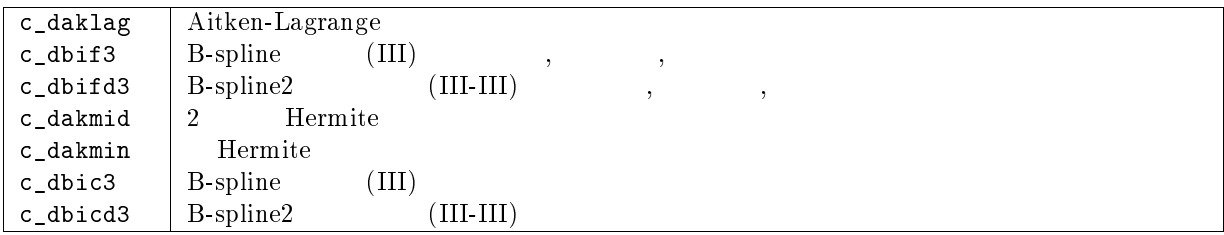

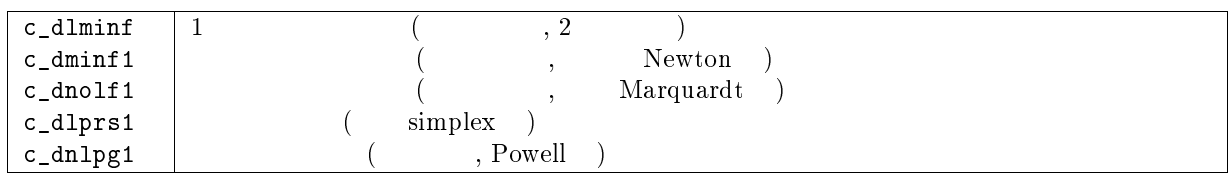

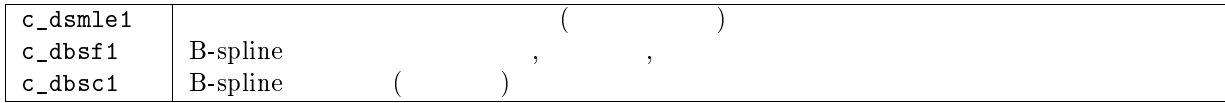

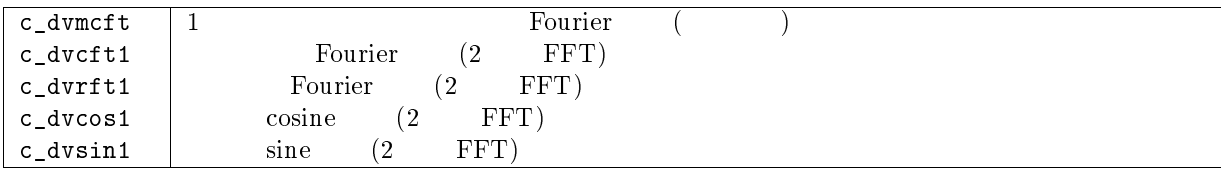

- ? 最小二乗近似多項式

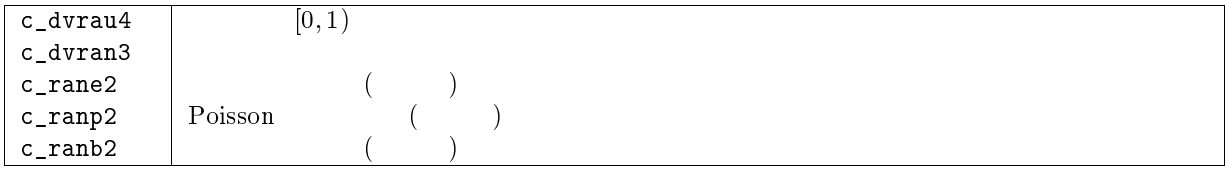

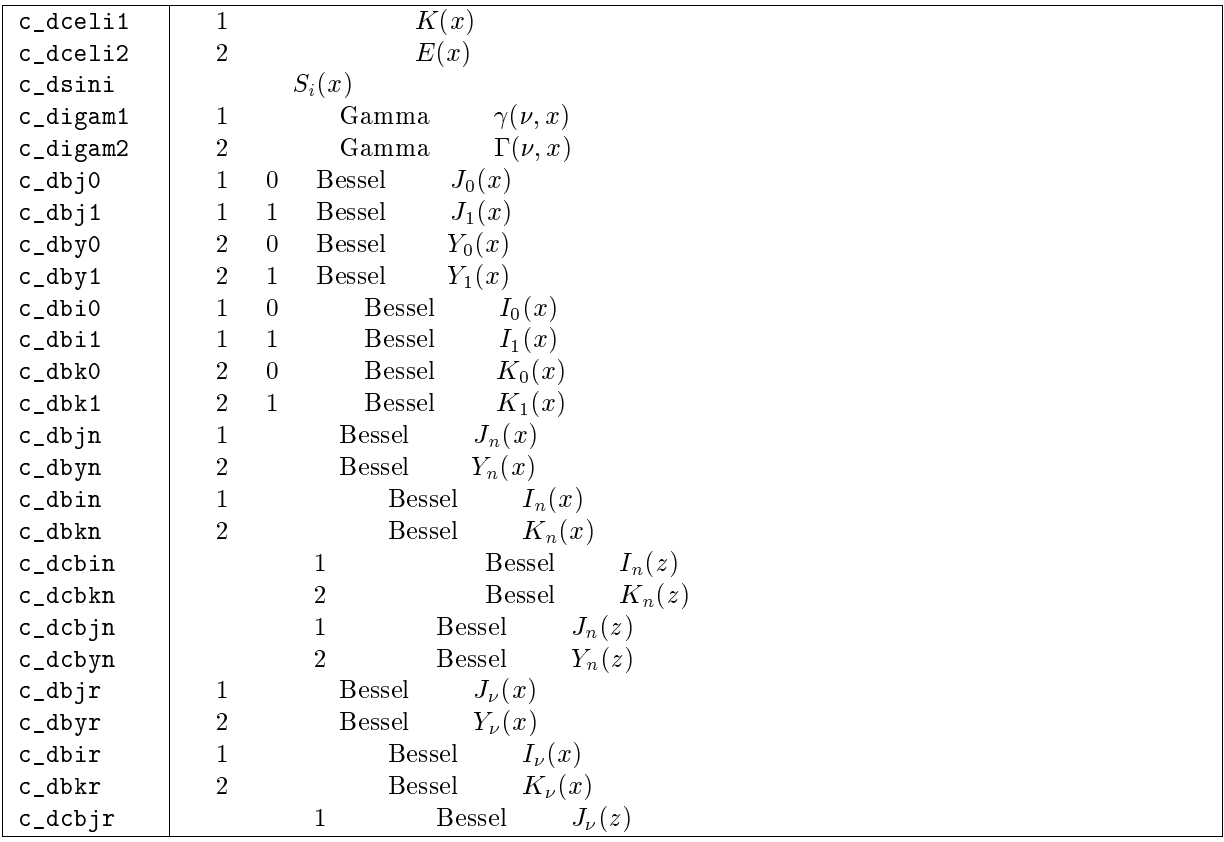

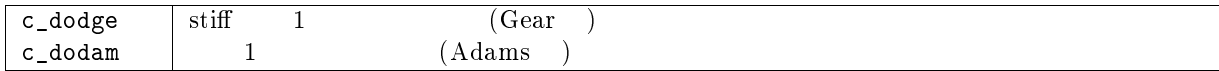

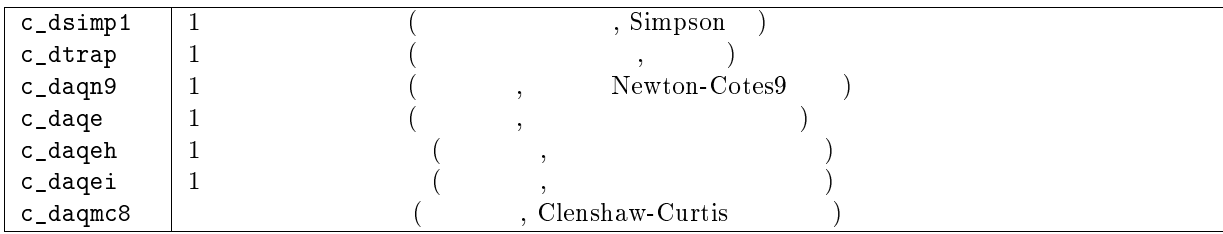

- . . . . . . . .  $(2)$ , 1998.
- ('\* 渡部 善隆,山元 規靖 プログラムから を利用するには 九州大学大型計算機センター広 , Vol.29, No.3, pp.234-242 (1996).
- $[3]$  SSL II  $($  $4020$  $, 1987.$
- $[4] \quad \text{FIJITSU SSL II} \tag{8}$  $\overline{\phantom{a}}$  $,1991$
- (\* :49: 拡張機能使用手引書 科学用サブルーチンライブラリ 4';  $\,$ ,  $\,$  $, 1997$
- $[6]$  FUJITSU SSL II/VPP  $($  $\overline{\phantom{a}}$  $, 1997$
- ( \* 7:<, 利用手引書 富士通株式会社 ! ) --+ !  $\rightarrow$
- $[8]$  FUJITSU C-SSL II  $SSL \, II$  ( ),  $J2X0-3330-01$  $, 1997.$
- [9] Fujitsu C-SSL II User's Guide, J2X0-3330-01.  $, 1997.$